## **SA** 5/6/2007 **Exceptions Log**

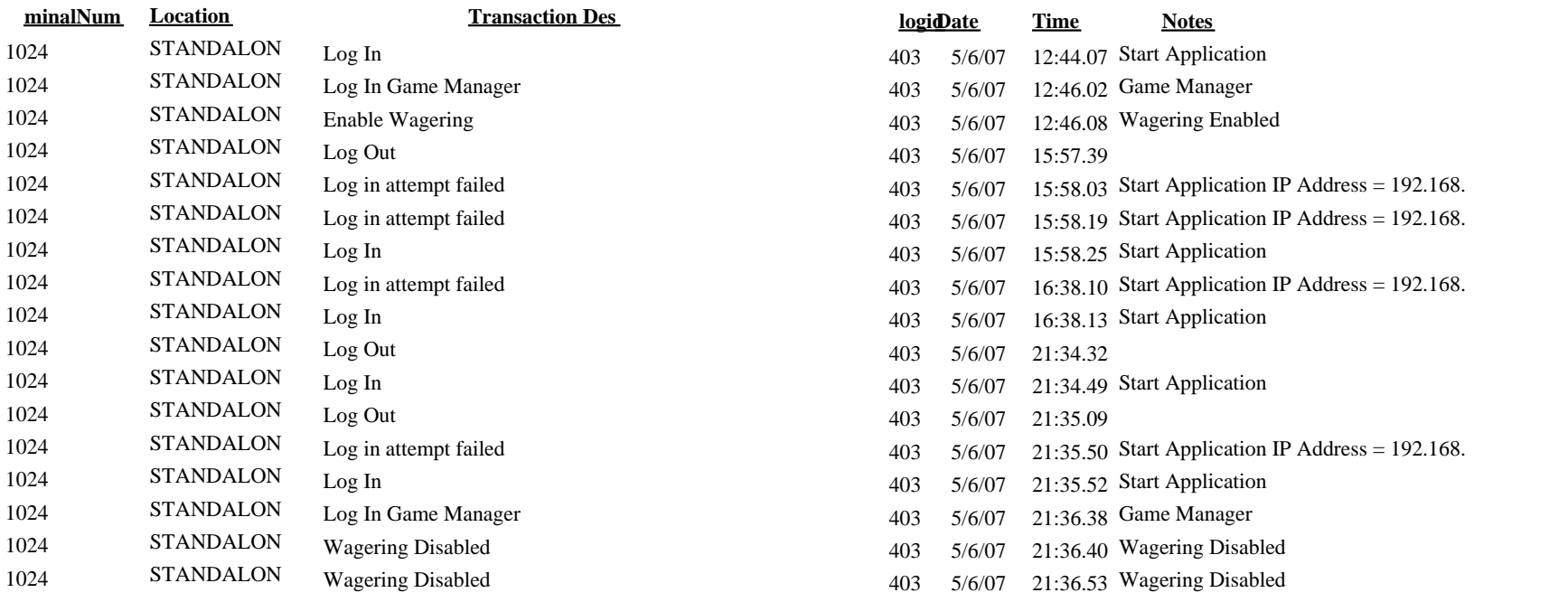